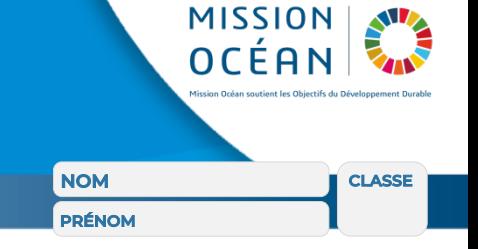

## Modélisation 3D : comment réaliser une pièce simple ?

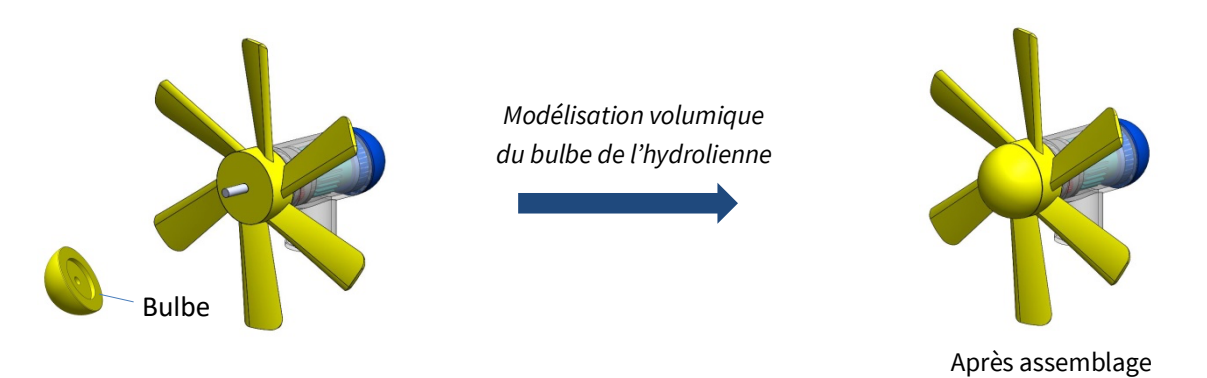

## **À l'aide d'un logiciel de CAO 3D, réalisez la pièce manquante.**

Vous disposez d'un extrait du dessin de définition du bulbe pour effectuer cette modélisation en 3D

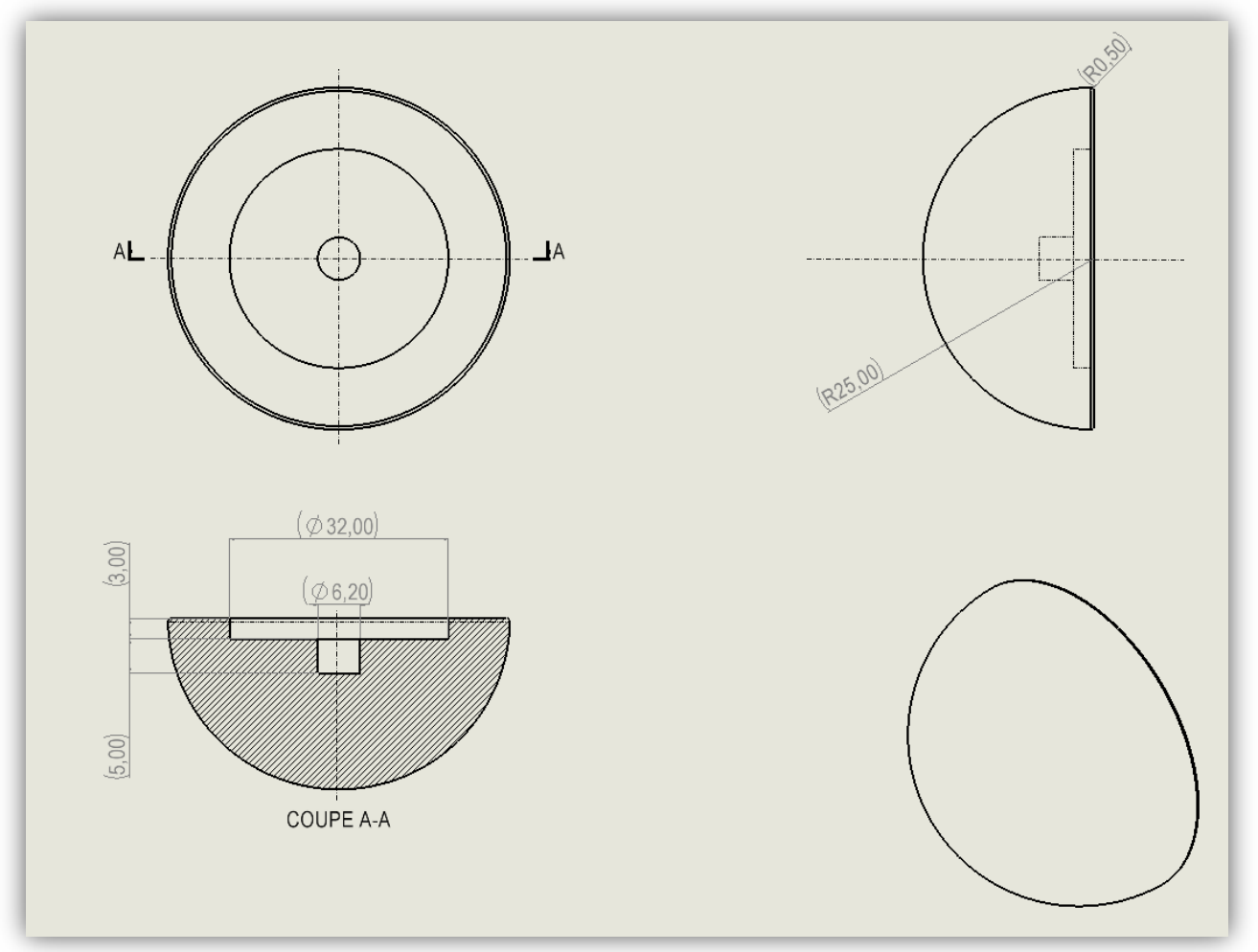

Commentez le choix de la forme géométrique retenue pour la conception de cette pièce.